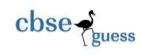

# **INFORMATICS PRACTICES (065)**

# TIME: 3 HOURS

M.M.70

### **General Instructions:**

- 1. This question paper contains five sections, Section A to E.
- 2. All questions are compulsory.
- 3. Section A have 18 questions carrying 01 mark each.
- 4. Section B has 07 Very Short Answer type questions carrying 02 marks each.
- 5. Section C has 05 Short Answer type questions carrying 03 marks each.
- 6. Section D has 03 Long Answer type questions carrying 05 marks each.
- 7. Section E has 02 questions carrying 04 marks each.

### Section A

| 1. A web-site is a collection of-      |                                                        | 1         |
|----------------------------------------|--------------------------------------------------------|-----------|
| (a) HTML documents                     | (b) Graphic files                                      |           |
| (c) audio and video files              | (d) all the above                                      |           |
| 2 Which of the following is not a      | cyber crime ?                                          | 1         |
| (a) Scam                               | (b) Phishing                                           |           |
| (c) Child pornography                  | (d) Down vote a social media post                      |           |
| 3. What is an example of e-waste       |                                                        | 1         |
| (a) An old computer                    | (b) A ripened banana                                   |           |
| (c) Old clothes                        | (d) Empty soda cans                                    |           |
| 4. The count() function in MySql is an | example of                                             | 1         |
| a. Math function b.                    | Text function                                          |           |
| c. Date Function d                     | Aggregate Function                                     |           |
| 5.If column "Salary" contains the dat  | a set (5000,8000,7500,5000,8000), what will be the c   | output    |
| after the execution of the given quer  | y?                                                     | 1         |
| SELECT SUM (Salary) FROM en            | ıployee;                                               |           |
| (a) 20500 (b) 5 (c) 25500              | (d) 33500                                              |           |
| 6. <b>'F'</b> in FLOSS stands for:     |                                                        |           |
|                                        | m iv. Freedom                                          |           |
| "NAME" in a table "EMP"?               | o find out the total number of not null values present | in a row- |
| i. SELECT SUM(*) FROM EMP;             |                                                        | 1         |
| ii. SELECT COUNT (NAME) FROM           | 1 EMP:                                                 |           |
| iii. SELECT SUM (NAME) FROM E          |                                                        |           |
| iv. SELECT SUM (COUNT(*)) FRO          | M EMP;                                                 |           |
|                                        |                                                        |           |
|                                        |                                                        |           |

<sup>&</sup>lt;u>CBSE Sample Papers</u> | <u>CBSE Guess Papers</u> | <u>CBSE Practice Papers</u> | <u>Important Questions</u> | <u>CBSE PSA</u> | <u>CBSE</u> <u>OTBA</u> | <u>Proficiency Test</u> | <u>10 Years Question Bank</u> | **CBSE Guide** | <u>CBSE Syllabus</u> | <u>Indian Tutors</u> | **Teacher' Jobs** <u>CBSE eBooks</u> | <u>Schools</u> | <u>Alumni</u> | <u>CBSE Results</u> | <u>CBSE Datesheet</u> | **CBSE News** 

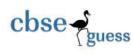

2

| 8. Which one of the f   | ollowing is not a   | a single  | row function?             |                        | 1     |
|-------------------------|---------------------|-----------|---------------------------|------------------------|-------|
| i. ROUND()              | ii. TRIM()          |           | iii. LEFT()               | iv. AVG()              |       |
| 9.Write the output of   | the following SQI   | L comma   | ind.                      |                        | 1     |
| select round(4          | 9.88,1);            |           |                           |                        |       |
| a. 49.88                | b. 49.8             | c. 49.9   | d. 50                     |                        |       |
| 10. The name "Panda     | s" is derived from  | m the te  | rm:                       |                        | 1     |
| a. Panel Data           | b. Panel Series     | 5         | c. Python Document        | d. Panel Data l        | Frame |
| 11. Pandas Series is:   |                     |           |                           |                        | 1     |
| a. 2 Dimensional        | b. 3 Dimensi        | onal      | c. 1 Dimensional          | d. Multidimensiona     | 1     |
| 12. We can analyse the  | he data in pandas   | s with    |                           |                        | 1     |
| a. Series b. Dat        | a Frame             | c. Both   | n of the above            | d. None of the above   |       |
| 13.When you visit a v   | vebsite ,it will op | pen the j | page set as               | of the website-        |       |
| a. front page           | b. master page      | ;         | c. home page              | d. first page          |       |
|                         |                     |           | serial number of month    |                        | 1     |
| a Month ()              | b. MonthNum         | ber ()    | c. CurrentMor             | nth () d.MonthName     | 0     |
| 15. A                   | is a unique da      | ata trace | of a user's activities, a | ctions, communications | or    |
| transactions in digital | media.              |           |                           |                        | 1     |
| a. Digital Handprint    |                     | b. Digi   | tal Footprint             |                        |       |
| c. Offline Footprint    |                     | d. Offl   | ine Handprint             |                        |       |
| 16. IPR stands for:     |                     |           |                           |                        | 1     |
| a. Intelligent Property | v Rights            | b. Inte   | llectual Property Reserv  | ve                     |       |
| c. Intellectual Propert | y Rights            | d. Inte   | llectual Product Rights   |                        |       |
| 17. The device that ca  | n operate in plac   | e of a h  | ub is-                    |                        | 1     |
| a. Switch               | b. Bridge           |           | c. Router                 | d. Gateway             |       |
| 18.Which function w     | ill be used to rea  | d data fr | om a CSV file into par    | idas data frame?       | 1     |
|                         |                     |           | c. read_csv()             |                        |       |
|                         |                     |           |                           |                        |       |

Section B

19. Explain the terms Website and Web address .

OR

Mention any four advantages networking.

20. Rashmi, a database administrator needs to display class wise total number of records present in other than class- 'XII'. She is encountering an error while executing the following query:

# SELECT CLASS, COUNT (\*) FROM STUDENT GROUP BY CLASS WHERE CLASS!= 'XII';

Help her in identifying the reason of the error and write the correct query by suggesting the possible correction (s).

21. What is the purpose of Having clause in SQL? Explain with the help of suitable example. 2

<u>CBSE Sample Papers</u> | <u>CBSE Guess Papers</u> | <u>CBSE Practice Papers</u> | <u>Important Questions</u> | <u>CBSE PSA</u> | <u>CBSE</u> <u>OTBA</u> | <u>Proficiency Test</u> | <u>10 Years Question Bank</u> | **CBSE Guide** | <u>CBSE Syllabus</u> | <u>Indian Tutors</u> | **Teacher' Jobs** <u>CBSE eBooks</u> | Schools | Alumni | <u>CBSE Results</u> | <u>CBSE Datesheet</u> | **CBSE News** 

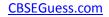

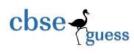

22. Write a program to create a series object using a dictionary that stores the number of students in each section of class12.

| each section of class12.                                                                                                    |                                                     |        |
|----------------------------------------------------------------------------------------------------|-----------------------------------------------------|--------|
| Note: Assume six sections are 12A,                                                                                                    | 12B,12C1,12C2,12D1 and 12D2 having 40,37,41,39      | ,43,41 |
| students respectively and pandas lib                                                                                                    | orary has been imported as pd.                      | 2      |
| 23. As a citizen of India, what advise y<br>OR                                                                                                    | you should give to others for e-waste disposal      | 2      |
| Define- Plagiarism, Net etiquettes.                                                                                                    |                                                     |        |
| 24. What will be the output of the following the following      | lowing code:                                        | 2      |
| >>>import pandas as pd                                                                                                    | 6                                                   |        |
| >>>A=pd.Series([81,89,34,27,90,45])                                                                                                    |                                                     |        |
| >>>print(A.sort_values())                                                                                                    |                                                     |        |
| <b>25.</b> What will be the output of the given by the second second s | ven code?                                           | 2      |
| import pandas as pd                                                                                                    |                                                     | -      |
| s = pd.Series([1,2,3,4,5]),                                                                                                    |                                                     |        |
|                                                                                                    | Ioonika' 'ara'])                                    |        |
| index=['akram','brijesh','charu','c                                                                                                    | ееріка, ега ј)                                      |        |
| print(s['charu'])                                                                                                    |                                                     |        |
| a. 1                                                                                                    |                                                     |        |
| b. 2                                                                                                    |                                                     |        |
| c. 3                                                                                                    |                                                     |        |
| d. 4                                                                                                    |                                                     |        |
|                                                                                                    | Section C                                           |        |
| 26.Predict the output of the following                                                                                                    | g queries:                                          | 3      |
| i. select left(substr('ICC World Cup                                                                                                    | 2022',10),4);                                       |        |
| ii. select upper(left("ICC World Cur                                                                                                    | 0 2022",3));                                        |        |
| iii. select right(mid('ICC World Cup                                                                                                    | 2022',-8),4);                                       |        |
|                                                                                                    | ataFrame-dfNew with the data given below also write | the    |
| output of print(dfNew) statement :                                                                                                    | 6                                                   | 3      |
| {'One:[1001,'Barun',1200,'North'],                                                                                                    |                                                     | U      |
| 'Two':[1002,'Bimal',1300,'East'],                                                                                                    |                                                     |        |
| 'Three':[1003,'Rituriva' ,1100],                                                                                                    |                                                     |        |
| 'Four':[1004,'Munmi',1400,'West']                                                                                                    | }                                                   |        |
| 28. Consider the given DataFrame 'St                                                                                                    |                                                     | 3      |
| Name                                                                                                    | Marks                                               | J      |
| 0 Deepjyoti                                                                                                    | 89                                                  |        |
| 1 Dishant                                                                                                    | 92                                                  |        |
| 2 Rahul                                                                                                    | 96                                                  |        |
| 3 Alhina                                                                                                    | 93                                                  |        |
| 4 Ankita                                                                                                    | 82                                                  |        |
| Write suitable Python statements for the                                                                                                    |                                                     |        |
| •                                                                                                    | e following data: ['A', 'A+', 'A++', 'B+'].         |        |
| ii. Add a column caned Result with the                                                                                                    |                                                     |        |
| n. 2 sou a new student nameu Autti no                                                                                                    | iving marks 21 and result D'.                       |        |

\_\_\_\_\_

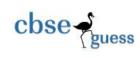

5

| <ul><li>iii. Remove the column Result.</li><li>29.Write about-</li></ul> |             |                      |                     |                | 3              |   |
|--------------------------------------------------------------------------|-------------|----------------------|---------------------|----------------|----------------|---|
| i. Cyber t                                                               | rolls       | ii. Copyright        | iii. Digital F      | Footprint      |                |   |
|                                                                          |             | oR                   |                     |                |                |   |
| What are i                                                               | ntellectual | property rights? Why | should they be pre- | otected?       |                |   |
| 30. Based                                                                | on table S  | TUDENT given here    | e, write suitable S | QL queries for | the following: | 3 |
|                                                                          |             |                      | Student             |                |                |   |
|                                                                          | Admn        | Name                 | Stream              | Optional       | Average        |   |
|                                                                          | 1001        | Shrishti             | Science             | CS             | 90             |   |
|                                                                          | 1002        | Ashi                 | Humanities          | Maths          | 80             |   |
|                                                                          | 1003        | Aditya               | Commerce            | IP             | 60             |   |
|                                                                          | 1004        | Ritu Raj             | Science             | IP             | 65             |   |
|                                                                          | 1005        | Sonali               | Commerce            | Maths          | 60             |   |
|                                                                          | 1006        | Saumya               | Science             | IP             | 65             |   |

i. Display stream wise highest average marks.

ii. Display lowest average marks of each optional subject.

iii. Display total number of students in each stream

### OR

Define single row functions. Write the differences between single row function and aggregate function with example.

### **SECTION D**

31.Write suitable SQL query for the following:

i. Display 5 characters extracted from 5th left character onwards from the string 'Milkybar 10 prices '.

ii. Display the position of occurrence of string '10' in the string 'Milkybar 10 prices'.

iii. Round off the value 76.8967 to before one decimal place.

iv. Display the remainder of 987 divided by 6.

v. Remove all the expected leading trailing spaces from a column -Name of the table 'Student'.

### OR

Explain the following SQL functions using suitable examples.

i. MONTH() ii. RTRIM() iii.LEFT() iv. LENGTH() v.DATE()
32. Superfast Courier Company is planning to start their regional offices in four major cities in India— "Coimbatore", "Kolkata" and "Ahmedabad"—to provide easy and fast courier services in different cities. The company has their head office in New Delhi with three different branches—"Sales Office", "Store Office" and "IToffice". A rough layout of the same is as follows: 5

<u>CBSE Sample Papers</u> | <u>CBSE Guess Papers</u> | <u>CBSE Practice Papers</u> | <u>Important Questions</u> | <u>CBSE PSA</u> | <u>CBSE</u> <u>OTBA</u> | <u>Proficiency Test</u> | <u>10 Years Question Bank</u> | <u>CBSE Guide</u> | <u>CBSE Syllabus</u> | <u>Indian Tutors</u> | <u>Teacher' Jobs</u> <u>CBSE eBooks</u> | <u>Schools</u> | <u>Alumni</u> | <u>CBSE Results</u> | <u>CBSE Datesheet</u> | <u>CBSE News</u>

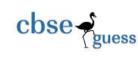

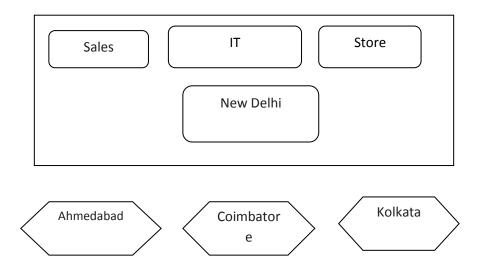

Approximate distance between these offices is as follows:

| Head Office – Sales Office      | 10KM   |
|---------------------------------|--------|
| Head Office – IT Office         | 50KM   |
| Head Office – Store House       | 25KM   |
| Head Office – Kolkata Office    | 1536KM |
| Head Office – Ahmedabad Office  | 947KM  |
| Head Office – Coimbatore Office | 2508KM |

The company experts have planned to install the following number of computers in each of their offices:

| Head Office       | 100 |
|-------------------|-----|
| IT Office         | 25  |
| Store House       | 60  |
| Kolkata Office    | 80  |
| Ahmedabad Office  | 120 |
| Coimbatore Office | 150 |

(i) Suggest network type (out of LAN, MAN, WAN) for connecting each of the following sets of their offices:

(a) Head Office and IT Office (b) Head Office and Coimbatore Office

(ii) Which device you will suggest the company to procure for connecting all the computers with each of their offices out of the following devices?

(a) Modem (b Telephone) (c) Sw

(c) Switch/Hub

 CBSE Sample Papers
 CBSE Guess Papers
 CBSE Practice Papers
 Important Questions
 CBSE PSA
 CBSE

 OTBA
 Proficiency Test
 10 Years Question Bank
 CBSE Guide
 CBSE Syllabus
 Indian Tutors
 Teacher' Jobs

 CBSE eBooks
 Schools
 Alumni
 CBSE Results
 CBSE Datesheet
 CBSE News

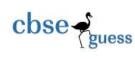

(iii) Which of the following communication medium will you suggest for connecting their local offices in New Delhi for very effective and fast communication?

(a) Ethernet Cable (b) Optical Fibre (c) Telephone Cable

(iv) Suggest a cable layout for connecting the company's local offices located in New Delhi.

(v) Suggest an effective and fast method/technology for connecting the company's regional offices— "Kolkata", Coimbatore", "Ahmedabad".

33. Write the python code to draw following bar graph representing the number of students in each class. 5

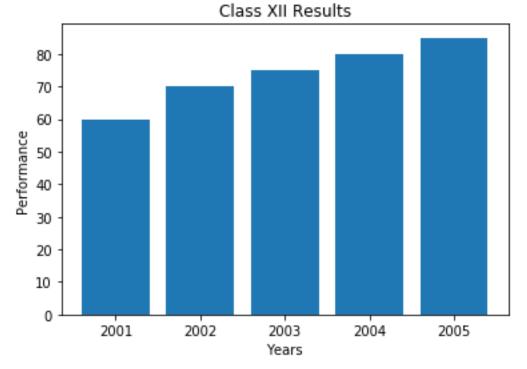

Also give suitable python statement to save this chart. OR

Write a Python program to display a bar chart of the number of students in a school. Use different colours for each bar. Sample data: Class: I,II,III,IV,V,VI,VII,VIII,IX,X Strength: 38,30,45,49,37,53,48,44,36,46

34. Consider a table Teacher that contains the following data:

 CBSE Sample Papers
 CBSE Guess Papers
 CBSE Practice Papers
 Important Questions
 CBSE PSA
 CBSE

 OTBA
 Proficiency Test
 10 Years Question Bank
 CBSE Guide
 CBSE Syllabus
 Indian Tutors
 Teacher' Jobs

 CBSE eBooks
 Schools
 Alumni
 CBSE Results
 CBSE Datesheet
 CBSE News

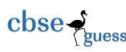

|       |         | 4       |          |               |           |      |
|-------|---------|---------|----------|---------------|-----------|------|
| EmpNo | FName   | LName   | Subject  | Qualification | Salary    | Post |
| 1     | Sandeep | Verma   | S.St.    | B.Ed          | 25409.789 | TGT  |
| 2     | Sonia   | Kumari  | Computer | BCA           | 21200.456 | TGT  |
| 3     | Nirmal  | Sharma  | Hindi    | B.Ed          | 38274.657 | PGT  |
| 4     | Sanjeev | Shastri | Sanskrit | B.Ed.         | 28782.228 | TGT  |
| 5     | Rakesh  | Sharma  | English  | B.Ed.         | 32892.487 | PGT  |

Write SQL queries using SQL functions to perform the following operations:

(i) To display Teacher's first name where 'ee' occurs in the first name.

(ii) To join First Name and Last name of the teachers without some space in between.

(iii) To display contents of "Qualification" field in small letters.

(iv) To display first 2 characters of the "Subject" field.

OR (Option for part iv only)

To round off the salary to the nearest integer.

35. Write a program in Python Pandas to create the following DataFrame- df1 from list of Dictionaries :

# x y z

- 0 10 20.0 NaN
- 1 50 40.0 50.0
- 2 70 NaN 90.0

Perform the following operations on the DataFrame :

A. Predict the output of the following python statement:

- i. df1.shape
- ii. df1[0:3]

iii. Write Python statement to display the data of Y column for all indexes.

-----

4